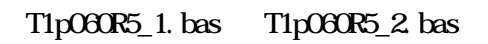

(1)  $y = 12 - 4x$   $y = x^2$   $x = 2$ (1) [ ] *x* (2) (3) (4) Enter (1) (2) *y* (1)  $y = x^2$  *x* 1 *y* 9 (2) (3)

(1)  $y=12-4x$  O *x* 3 (2)  $y=x^2$ 

\_ \_